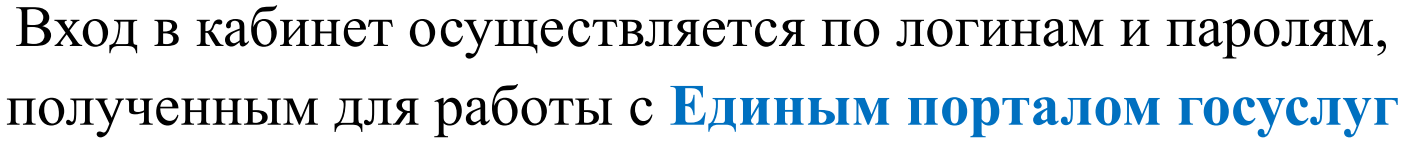

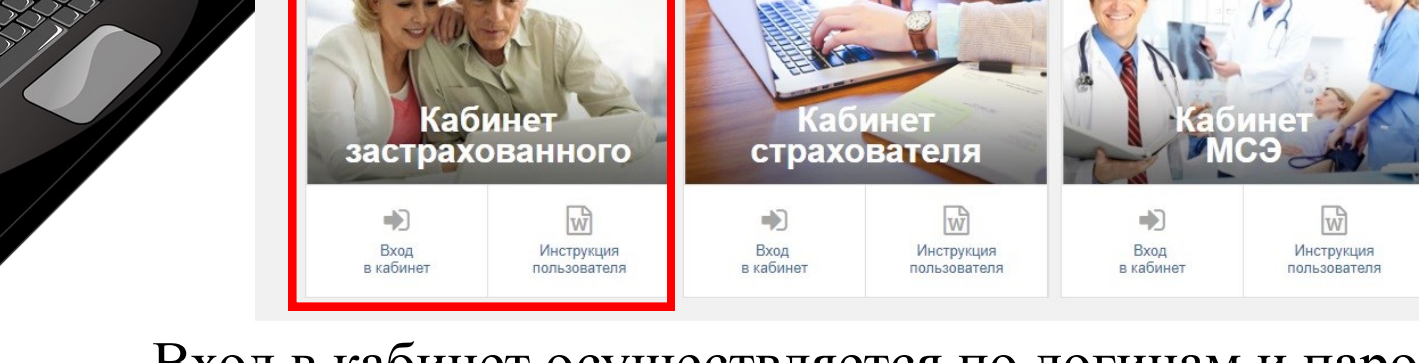

ФОНД СОЦИАЛЬНОГО СТРАХОВАНИЯ

Кабинеты ЭЛН Часто задаваемые вопросы

**РОССИЙСКОЙ ФЕЛЕРАЦИИ** 

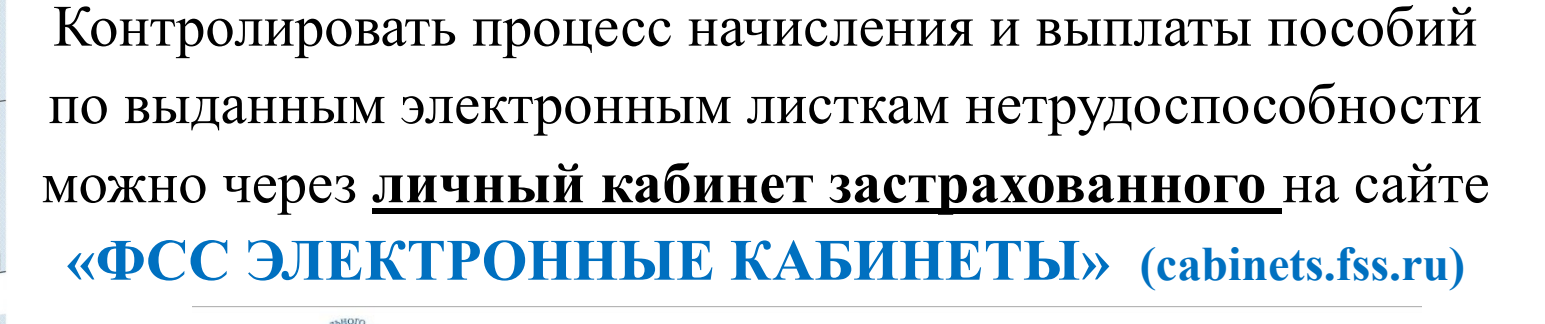

письменное добровольное согласие, Вы **МОЖЕТЕ ПОЛУЧИТЬ ЛИСТОК НЕТРУДОСПОСОБНОСТИ В ЭЛЕКТРОННОМ ВИДЕ**

*УВАЖАЕМЫЕ ПАЦИЕНТЫ!* При обращении за медицинской помощью, оформив